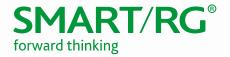

# / SOFTWARE RELEASE NOTES

Release 2.6.1.7

September 2018

 Relevant Models:

 SR360n

 SR501

 SR505n

 SR506n

 SR510n

 SR512nm

 SR515ac

 SR516ac

 SR552n

 SR555ac

 SR570ac

 SR700ac

Software Release Notes 2.6.1.7

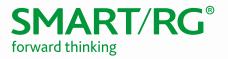

# Table of Contents

| Software Revision Summary     | 1                     |
|-------------------------------|-----------------------|
| New Features and Improvements | 5                     |
| New Features                  | 5                     |
| Improvements                  | 5                     |
| Changes and Fixes             | 5                     |
| Known Issues Error! E         | Bookmark not defined. |
| Compatibility/System Notes    | 7                     |
| Prior FW Releases             | 7                     |
| Firmware Upgrade Procedure    |                       |
| Upgrade Firmware              | 8                     |
| Verify Version                | 8                     |
| Restore Defaults              | 8                     |
| Custom Defaults               |                       |
| Technical Support             |                       |
| CPE Issues                    | 9                     |
| RMAs                          | 9                     |
| Firmware                      | 9                     |
| Additional Contact Info       | 9                     |
| Revision History              |                       |

1

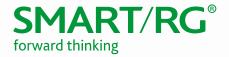

# Software Revision Summary

Version 2.6.1.7 is released in support only for the SR360n, SR501, SR505n, SR506n, SR510n, SR512nm, SR515ac, SR516ac, SR552n, SR555ac, SR570ac, and SR700ac gateway models.

| SW Revision | DSP PHY/XDSL Line Driver                                                                                                    | CFE Bootloader | Wireless Driver Version | Date    |
|-------------|----------------------------------------------------------------------------------------------------|----------------|-------------------------|---------|
| 2.6.1.7     | A2pG039s.d26u - SR320n and<br>SR360n<br>A2pvI042r.d26u - SR501 and<br>SR506n<br>A2pv6F039x5.d26u - SR505n,<br>SR510n, SR512nm, SR515ac,<br>SR516ac, SR552n, and SR700ac<br>A2pvfbH043o.d26u - SR555ac<br>and SR570ac | 1.0.38-118.3   | 7.14.164.23             | 9/28/18 |
| 2.6.1.6     | A2pG039s.d26u - SR320n and<br>SR360n<br>A2pvI042r.d26u - SR501 and<br>SR506n<br>A2pv6F039x5.d26u - SR505n,<br>SR510n, SR512nm, SR515ac,<br>SR516ac, SR552n, and SR700ac<br>A2pvfbH043o.d26u - SR555ac<br>and SR570ac | 1.0.38-118.3   | 7.14.164.23             | 6/29/18 |
| 2.6.1.5     | A2pv6F039v.d26n<br>(SR505n/SR510n/SR512nm/SR5<br>15ac/SR552n/SR700ac)<br>A2pvI042j1.d26n<br>(SR501/SR506n)<br>A2pG039s.d26n (SR360n)                                                                                 | 1.0.38-118.3   | 7.14.164.23             | 3/22/18 |
| 2.6.1.4     | A2pv6F039v.d26n<br>(SR505n/SR510n/SR512nm/SR5<br>15ac/SR552n/SR700ac)<br>A2pvl042j1.d26n<br>(SR501/SR506n)<br>A2pG039s.d26n (SR360n)                                                                                 | 1.0.38-118.3   | 7.14.164.19             | 9/29/17 |
| 2.6.1.3     | A2pv6F039v.d26n<br>(SR512nm/SR515ac/SR700ac)<br>A2pvI042j1.d26n<br>(SR501/SR506n)                                                                                                    | 1.0.38-118.3   | 7.14.131.1608           | 3/31/17 |

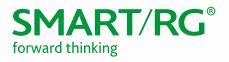

| SW Revision | DSP PHY/XDSL Line Driver           | CFE Bootloader | Wireless Driver Version  | Date     |
|-------------|------------------------------------|----------------|--------------------------|----------|
| 2.6.1.2     | A2pv6F039v.d26k1                   | 1.0.38-118.3   | 7.14.131.1608            | 12/9/16  |
| 2.6.1.1     | A2pv6F039v.d26k1                   | 1.0.38-118.3   | 7.14.131.1608            | 6/27/16  |
| 2.5.0.11    | A2pG038i.d25d (SR360n)             | 1.0.38-114.185 | 6.30.163.23.cpe4.12L08.1 | 5/25/16  |
|             | A2pD038f.d25d (SR350N)             |                |                          |          |
|             | A2pv6C039b.d25d (SR500N)           |                |                          |          |
|             | A2pv6F039j.d25d<br>(SR505n/SR510n) |                |                          |          |
|             | A2pvbF039j.d25d<br>(SR550n/SR552n) |                |                          |          |
| 2.5.0.10    | A2pG038i.d25d (SR360n)             | 1.0.38-114.185 | 6.30.163.23.cpe4.12L08.1 | 12/22/15 |
|             | A2pD038f.d25d (SR350N)             |                |                          |          |
|             | A2pv6C039b.d25d (SR500N)           |                |                          |          |
|             | A2pv6F039j.d25d<br>(SR505n/SR510n) |                |                          |          |
|             | A2pvbF039j.d25d<br>(SR550n/SR552n) |                |                          |          |
| 2.5.0.9     | A2pG038i.d25d (SR360n)             | 1.0.38-114.185 | 6.30.163.23.cpe4.12L08.1 | 10/1/15  |
|             | A2pD038f.d25d (SR350N)             |                |                          |          |
|             | A2pv6C039b.d25d (SR500N)           |                |                          |          |
|             | A2pv6F039j.d25d<br>(SR505n/SR510n) |                |                          |          |
|             | A2pvbF039j.d25d<br>(SR550n/SR552n) |                |                          |          |
| 2.5.0.8     | A2pG038i.d25d (SR360n)             | 1.0.38-114.185 | 6.30.163.23.cpe4.12L08.1 | 6/26/15  |
|             | A2pD038f.d25d (SR350N)             |                |                          |          |
|             | A2pv6C039b.d25d (SR500N)           |                |                          |          |
|             | A2pv6F039j.d25d<br>(SR505n/SR510n) |                |                          |          |
|             | A2pvbF039j.d25d<br>(SR550n/SR552n) |                |                          |          |

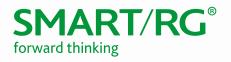

| SW Revision | DSP PHY/XDSL Line Driver           | CFE Bootloader | Wireless Driver Version  | Date     |
|-------------|------------------------------------|----------------|--------------------------|----------|
| 2.5.0.7     | A2pG038i.d25d (SR360n)             | 1.0.38-114.185 | 6.30.163.23.cpe4.12L08.1 | 5/19/15  |
|             | A2pD038f.d25d (SR350N)             |                |                          |          |
|             | A2pv6C039b.d25d (SR500N)           |                |                          |          |
|             | A2pv6F039j.d25d<br>(SR505n/SR510n) |                |                          |          |
|             | A2pvbF039j.d25d<br>(SR550n/SR552n) |                |                          |          |
| 2.5.0.6     | A2pG038i.d25d (SR360n)             | 1.0.38-114.185 | 6.30.163.23.cpe4.12L08.1 | 12/30/14 |
|             | A2pD038f.d25d (SR350N)             |                |                          |          |
|             | A2pv6C039b.d25d (SR500N)           |                |                          |          |
|             | A2pv6F039j.d25d<br>(SR505n/SR510n) |                |                          |          |
|             | A2pvbF039j.d25d<br>(SR550n/SR552n) |                |                          |          |
| 2.5.0.5     | A2pG038i.d25d (SR360n)             | 1.0.38-114.185 | 6.30.163.23.cpe4.12L08.1 | 10/10/14 |
|             | A2pD038f.d25d (SR350N)             |                |                          |          |
|             | A2pv6C039b.d25d (SR500N)           |                |                          |          |
|             | A2pv6F039j.d25d<br>(SR505n/SR510n) |                |                          |          |
|             | A2pvbF039j.d25d<br>(SR550n/SR552n) |                |                          |          |
| 2.5.0.4     | A2pG038i.d25d (SR360n)             | 1.0.38-114.185 | 6.30.163.23.cpe4.12L08.1 | 7/7/14   |
|             | A2pD038f.d25d (SR350N)             |                |                          |          |
|             | A2pv6C039b.d25d (SR500N)           |                |                          |          |
|             | A2pv6F039j.d25d<br>(SR505n/SR510n) |                |                          |          |
|             | A2pvbF039j.d25d<br>(SR550n/SR552n) |                |                          |          |
| 2.5.0.3     | A2pG038i.d25d (SR360n)             | 1.0.38-114.185 | 6.30.163.23.cpe4.12L08.1 | 6/6/14   |
|             | A2pD038f.d25d (SR350N)             |                |                          |          |
|             | A2pv6C039b.d25d (SR500N)           |                |                          |          |
|             | A2pv6F039j.d25d<br>(SR505n/SR510n) |                |                          |          |
|             | A2pvbF039j.d25d (SR550n)           |                |                          |          |

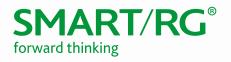

| SW Revision | DSP PHY/XDSL Line Driver           | CFE Bootloader | Wireless Driver Version     | Date        |
|-------------|------------------------------------|----------------|-----------------------------|-------------|
| 2.5.0.2     | A2pG038i.d25 (SR360n)              | 1.0.38-114.185 | 6.30.163.23.cpe4.12L08.1    | 4/18/14     |
|             | A2pD038f.d25 (SR350N)              |                |                             |             |
|             | A2pv6C039b.d25 (SR500N)            |                |                             |             |
|             | A2pv6F039b.d25<br>(SR505n/SR510n)  |                |                             |             |
|             | A2pvbF038n.d25 (SR550n)            |                |                             |             |
| 2.5.0.1     | A2pD038f.d24m (SR350N)             | 1.0.38-114.70  | 6.30.102.7.cpe4.12L08.0     | 12/19/13    |
|             | A2pG038i.d24m (SR360n)             |                |                             |             |
|             | A2pv6C039b.d24m (SR500N)           |                |                             |             |
|             | A2pv6F039b.d24m<br>(SR505n/SR510n) |                |                             |             |
|             | A2pvbF038n.d24m (SR550n)           |                |                             |             |
| 2.4.4.6     | A2pD035j.d24a (SR350N)             | 1.0.38-112.70  | 5.100.138.2001.cpe4.12L04.3 | 8/26/2013   |
|             | A2pv6C035j.d24a (SR500N)           |                |                             |             |
|             | A2pv6F037a.d24a (SR505n)           |                |                             |             |
| 2.4.4.5     | A2pD035j.d24a (SR350N)             | 1.0.38-112.70  | 5.100.138.2001.cpe4.12L04.3 | 6/5/2013    |
|             | A2pv6C035j.d24a (SR500N)           |                |                             |             |
|             | A2pv6F037a.d24a (SR505n)           |                |                             |             |
| 2.4.4.4     | A2pD035j.d24a (SR350N)             | 1.0.37-106.24  | 5.100.138.2001.cpe4.12L04.3 | 11/12/201   |
|             | A2pv6C035j.d24a (SR500N)           |                |                             | 2           |
| 2.4.4.3     | A2pD035j.d24a (SR350N)             | 1.0.37-106.24  | 5.100.138.2001.cpe4.12L04.3 | 10/11/201   |
|             | A2pv6C035j.d24a (SR500N)           |                |                             | 2           |
| 2.4.4.2     | A2pD035j.d24a (SR350N)             | 1.0.37-106.24  | 5.100.138.2001.cpe4.12L04.3 | 7/30/2012   |
|             | A2pv6C035j.d24a (SR500N)           |                | ·                           |             |
| 2.4.3.7     | A2pD030n.d23c (SR350N)             | 1.0.37-106.24  | 5.60.120.11.cpe4.06L.03.8   | 5/31/2012   |
|             | A2pv6C032a.d23c (SR500N)           |                |                             |             |
| 2.4.3.6     | A2pD030n.d23c (SR350N)             | 1.0.37-106.24  | 5.60.120.11.cpe4.06L.03.8   | 4/26/2012   |
|             | A2pv6C032a.d23c (SR500N)           | 110107 100121  |                             | 1, 20, 2012 |

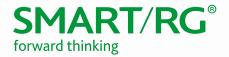

# New Features and Improvements

The following new features and improvements are included in this release.

### New Features

| Ref #   | Description                                                                                                    |
|---------|----------------------------------------------------------------------------------------------------|
| RB-2720 | Added support for DNS over TCP proxy.                                                                                  |
| RB-2933 | Added capability for Bi-Directional client infrastructure for future Analytic features.                                |
| RB-2952 | Added read-only status fields to the SHA data model for future enhancements to Analytics.                              |
| RB-2981 | Added bi-directional client command to allow server to change radio channel and bandwidth for future SHA capabilities. |
| RB-2934 | Added support for L2TP with IPsec.                                                                                     |

### Improvements

| Ref #   | Description                                                                   |  |
|---------|-------------------------------------------------------------------------------|--|
| RB-2989 | Added capability to view Serial Number and Vendor SW Version from SHA via DM. |  |

### **Changes and Fixes**

The following changes and fixes were included in the 2.6.1.7 release.

| Ref #   | Description                                                                                                    |
|---------|----------------------------------------------------------------------------------------------------|
| RB-2727 | Addressed issue with DMZ not functioning for primary WAN after migration from 2.5.0.14.                            |
| RB-2879 | Addressed issue with some Analytics data not displaying properly when a modem is configured with two WAN services. |
| RB-2882 | Addressed issue Dual WAN access issue when PPPoE is the Primary WAN service.                                       |
| RB-2900 | Addressed issue with MTU size not saving while editing WAN Service.                                                |
| RB-2908 | Addressed issue with WAN service displaying MAC address without SmartRG OUI.                                       |
| RB-2930 | Addressed issue with Incoming Filter is not working on the SR555ac and the SR570ac.                                |
| RB-2941 | Addressed issue with PPP connection not re-connecting on the SR570ac.                                              |
| RB-2942 | Enhanced default settings by enabling DSL modulations for our default configuration.                               |
| RB-2949 | Addressed issue with WiFi button not working on the SR360n.                                                        |
| RB-2963 | Addressed issue with the SR555ac incrementing MAC values within the vendor portion rather than the last octet.     |

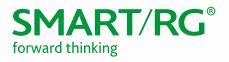

| Ref #   | Description                                                                                  |
|---------|----------------------------------------------------------------------------------------------|
| RB-2980 | Addressed issue with SHA failing to re-connect if connection was dropped.                    |
| RB-2994 | Addressed issue with error getting WAN type during startup.                                  |
| RB-3003 | Addressed issue with Syslog error messages accumulating due to the number of IPv6 addresses. |

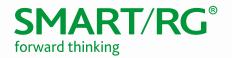

# Compatibility/System Notes

IGMP Snooping Definitions:

- Standard Mode in standard mode, if multicast traffic is present on a LAN port but no membership report (join) was received, the traffic will flood to all ports. If a membership report was received, multicast traffic will be forwarded only to the LAN ports on which the IGMP membership reports arrived.
- Blocking Mode in blocking mode, multicast traffic will be blocked from all ports until such time a report is received.

If IGMP snooping is disabled, the CPE floods multicast packets to all its ports. IGMP Snooping is disabled by default.

This software supports Physical Layer Retransmission (PhyR) which operates at layer 1 and uses a mechanism similar to TCP where retransmits occur if errors are detected. This results in high effective INP with minimal interleave delay. Sync rate increases from 2 to 4Mbps have been reported in addition to the line being more robust and resistant to noise/interference generated from treadmills, ceiling fans, etc. PhyR is disabled by default but can be enabled in the DSL menu.

Wireless is enabled by default with SSID = SmartRGxxxx (x = last four characters of base MAC). Wireless security is Mixed WPA2/WPA-PSK, a randomized 10-digit hexadecimal passphrase, Group Rekey interval = 0 and encryption = AES.

Included PBCA Features:

- Control Panel
- Content Filtering
- Time Blocking
- Captive Portal
- Connect and Surf
- STUN and UDP Connection Request
- Advanced Connected Device Monitor
- Bandwidth Monitor
- WiFi Performance Monitor
- Dynamic Content Filtering

#### Prior FW Releases

Contact SmartRG support for the release notes for prior firmware releases.

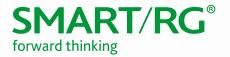

# Firmware Upgrade Procedure

Warning: If upgrading from 2.5.0.x on models SR360n, SR505n, SR510n, and SR552n, prior to upgrading to 2.6.1.7, these models must be running version 2.5.0.14. Upgrading from earlier revisions is not supported.

### Upgrade Firmware

- 1. Open a web browser, connect to 192.168.1.1/admin, and login with username admin and the password assigned to your device.
- 2. Click Management > Update Software and click the Browse button.
- 3. Locate and select the appropriate firmware image.
- 4. Select the **Update Software** Button. The image will be uploaded to the device and the device will automatically reboot upon completion.

#### Verify Version

- 1. Press the F5 Key to refresh your browser and reconnect to 192.168.1.1/admin to log back into the device. The Device Info > Summary page appears.
- 2. Verify the version information in the Software Version field.

### Restore Defaults

- 1. In the left menu, click Management.
- 2. Click Settings > Restore Default.
- 3. Follow the instructions on the page.

#### **Custom Defaults**

The Custom Defaults feature allows the importation of a set of defaults to the gateway that will be restored when the Restore Default Settings is activated. This set of defaults can be defined and updated via the GUI, CLI or CWMP support of the gateway.

To create a set of Custom Default settings:

- 1. Configure the gateway as required.
- 2. On the Backup page, click the Backup Running Configuration button to upload a configuration file from the gateway.
- 3. After the file is uploaded, go to the Update Software page, select the file, and click the Update Working Settings button to download the file to the gateway. The gateway will use the downloaded settings as the custom default whenever the Restore Default operation is invoked.

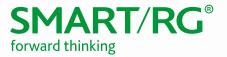

# **Technical Support**

### CPE Issues

Submit a ticket using our Customer Portal at https://smartrg.atlassian.net.

#### *RMAs*

Open a Customer Portal ticket with description "RMA" and attach the RMA Device spreadsheet which includes Model, MAC address, Issue, and Firmware version. You can find the spreadsheet in the Customer Portal on the RMA instructions page.

### Firmware

Login to the Customer Portal to download firmware.

### Additional Contact Info

Phone: +1 360 859 1780 and press Option 4.

Hours: 5am -5pm PST (UTC-0800)

Email: support@smartrg.com

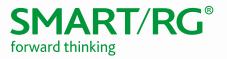

# **Revision History**

| VERSION | DATE       | AUTHOR           | DESCRIPTION                                       |
|---------|------------|------------------|---------------------------------------------------|
| 1.6     | 9/28/18    | Kurt Diekemper   | Updated with 2.6.1.7 information.                 |
| 1.5     | 6/29/2018  | Kurt Diekemper   | Updated with 2.6.1.6 information.                 |
| 1.4     | 3/29/2018  | Kurt Diekemper   | Updated with 2.6.1.5 information.                 |
| 1.3     | 9/29/2017  | Kurt Diekemper   | Updated with 2.6.1.4 information.                 |
| 1.2     | 3/31/2017  | Kurt Diekemper   | Updated to include LTE feature and other changes. |
| 1.1     | 5/26/2014  | David La Cagnina | Layout modified                                   |
| 1.0     | 12/30/2014 | Adam Fox         | Initial document                                  |